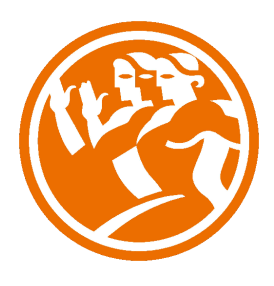

# Microsoft Excel 2010 Completo + Profesional

**O**Duración: 80.00 horas

# **O** Descripción

La hoja de cálculo es una herramienta básica para realizar operaciones aritméticas de una forma rápida y sencilla. Asimismo permite la presentación de los datos de manera gráfica.

A través de este curso recorreremos paso a paso todas las funciones de este programa, desde su instalación e inicio hasta la creación de fórmulas completas, macros, y tablas para uso en Internet, potenciando la aplicación de las numerosas funciones del programa.

De este modo, aprenderemos a identificar las funciones principales de una hoja de cálculo, conocer el funcionamiento de los elementos más habituales, saber crear una hoja de cálculo aplicando formatos y aplicar fórmulas y funciones sencillas para cálculos.

A través de este curso de Excel 2010 Avanzado, profundizaremos en el conocimiento del uso de fórmulas y funciones, la protección de datos, el uso de imágenes, dibujos y autoformas, gráficos y tablas y listas de datos.

Igualmente, aprenderemos el funcionamiento de las funciones tales como la protección de datos, incorporar objetos, personalizar gráficos, organizar pantallas y trabajar con filtros, tablas y bases de datos.

Este curso centra sus contenidos en el uso avanzado de Excel, como trabajar con funciones avanzadas, que nos permitan sacar mayor partido al uso que realizamos de la herramienta.

Además trata de manera profesional el trabajo con macros: cómo programar macros y funciones propias mediante el uso del lenguaje de programación Visual Basic. Sin dejar de lado el trabajo con gráficos avanzados y profesional para la presentación de informes entre otros.

## **il** Objetivos

- Identificar las funciones principales de una hoja de cálculo
- Conocer el funcionamiento de los elementos más habituales
- Saber crear una hoja de cálculo aplicando formatos
- Aplicar fórmulas y funciones sencillas para cálculos
- Aplicar los criterios de protección y seguridad de datos
- Saber elaborar plantillas
- Confeccionar gráficos estándar y dinámicos
- Aplicar fórmulas y funciones sobre las celdas
- Filtrar datos a partir de una tabla
- Utilizar con eficacia las prestaciones de la hoja
- Saber imprimir hojas de cálculo con calidad
- Dominar la creación de Macros manuales
- Dominar Visual Basic
- Conocer y aplicar Funciones Profesionales en el entorno de Excel 2010

### **En** Contenidos

#### UNIDAD 1.- INTRODUCCIÓN A EXCEL 2010

- ¿Qué es Excel y para qué sirve?
- Entrar en Excel
- Elementos de una hoja de cálculo
- La ventana principal
- Salir de Excel
- UNIDAD 2.- LA AYUDA EN EXCEL
- Ayuda de Microsoft Excel
- Microsoft office online

UNIDAD 3.- TRABAJANDO CON EXCEL 2010

- Gestionar libros
- Movernos en una hoja de cálculo
- Introducción y edición de datos
- Operaciones con celdas y rangos (no es video es la introducción)
- Seleccionar celdas, rangos y hojas
- Deshacer/rehacer una acción
- Copiar y mover datos
- Relleno automático
- Modificar celdas y hojas
- Mover e insertar celdas, filas y columnas
- Modificación de filas y columnas
- Eliminar y ocultar celdas, filas y columnas
- Trabajar con hojas
- Nombrar celdas y rangos
- Buscar y reemplazar

UNIDAD 4.- FORMATOS

- Formato de Fuente
- Formato de número
- Alineación de contenido
- Alineación de texto
- Alineación vertical
- Bordes y relleno
- Copiar formato

#### UNIDAD 5.- FÓRMULAS

- Elementos de una fórmula
- Operaciones
- Cómo crear una fórmula sencilla
- Mover y copiar fórmulas
- Referencias relativas y absolutas
- Error en una fórmula

#### UNIDAD 6.- FUNCIONES

- Introducción
- Estructura de las funciones
- Tipos de funciones
- Insertar una función
- Ejemplos de varias funciones, suma y autosuma
- FuncionProducto
- Redondear
- Entero, año y día
- Promedio, max, min
- Funciones de cadena I
- Funciones de cadena II
- Contar
- Sumar si

UNIDAD 7.- INSERCIÓN DE OBJETOS

- Imágenes
- Dibujo y Autoformas
- WordArt
- Trabajar y modificar objetos

UNIDAD 8.- IMPRIMIR

- Vista Preliminar
- Establecer área de impresión
- Configurar página
- Encabezado y pie de página
- Cuadro de diálogo Imprimir
- Revisar ortografía

UNIDAD 9.- ORGANIZAR VENTANAS

- Abrir nuevas ventanas
- Organizar ventanas
- Paneles
- Trabajar en paralelo

UNIDAD 10.- FORMATOS AVANZADOS

- Proteger libro
- Proteger hoja
- Proteger y desbloquear celdas
- Formato condicional
- Formato condicional, editar regla
- Plantillas
- Simulación Plantillas

#### UNIDAD 11.- GRÁFICOS

- Crear un gráfico
- Mover/eliminar un gráfico
- Modificar gráfico
- Formato de elementos de gráfico
- Modificación de datos de gráfico
- Formato de elementos del gráfico

UNIDAD 12.- TABLAS Y LISTAS DE DATOS

- Tablas
- Tablas, quitar duplicados
- Ordenar
- Ordenar, texto en columnas
- Filtros
- Filtros avanzados
- Resumen y subtotales
- Resumen y subtotales, crear esquemas
- Importar datos
- Importar datos, ancho fijo
- Importar datos, propiedades de los datos importados
- Importar datos de Excel a Word
- Validación de datos

#### UNIDAD 13.- FUNCIONES

- Función si
- Función pago
- Función buscar

UNIDAD 14.- ANÁLISIS DE DATOS

- Búsqueda de objetivos
- Realizar una búsqueda de objetivos
- Tablas de datos
- Aplicar tabla de datos
- Escenarios
- Aplicar Escenarios
- Informes de Escenarios

UNIDAD 15.- AUDITORÍA DE FÓRMULAS

- Auditoría de fórmulas, cómo calcula Excel
- Auditoría de fórmulas, mostrar fórmulas
- Autocorrección de fórmulas
- Rastrear precedentes y dependientes
- Rastrear errores
- La ventana de Inspección

UNIDAD 16.- TABLAS DINÁMICAS

- ¿Qué es una tabla dinámica?
- Componentes de una tabla dinámica
- Crear una tabla dinámica
- Campo Valor
- Modificar elementos de una tabla dinámica
- Modificar elementos de una tabla dinámica, datos de ori...
- Tablas dinámicas y formato
- Opciones de tablas dinámicas
- Creación de gráficos dinámicos

UNIDAD 17.- MACROS

- Introducción
- Asignar macro a un botón
- Macros y seguridad

UNIDAD 18.- FUNCIONES AVANZADAS

- Uso de formulas si anidadas

- Uso de y, o y not con el criterio y
- Anidad funciones de búsqueda
- Uso de la función elegir
- Uso de la función coincidir

UNIDAD 19.- FUNCIONES ESTADÍSTICAS Y MATEMÁTICAS

- Función media
- Función jerarquía
- Función ESIMO.MENOR
- Función ESIMO.MAYOR
- Función contarBlancos
- Funciones de redondeo: residuo
- Uso de la función aleatorio
- Convertir valores entre dos sistemas de medida: función convertir

#### UNIDAD 20.- FUNCIONES DE FECHA

- Uso de formulas de fecha y hora
- Identificar el día de la semana con diassemana
- Contar los días trabajados con dias.lab
- Uso de la función Dia.lab

#### UNIDAD 21.- FUNCIONES DE CARACTERES Y DE INFORMACIÓN

- Funciones encontrar y extraer
- Funciones izquierda y derecha
- Uso de la función espacios
- Función concatenar
- Función mayúscula y minúscula
- Trabajar con las funciones de información
- Uso de las funciones Eserr, ESError y SiError

#### UNIDAD 22.- CREAR Y EJECUTAR MACROS

- Crear macros automáticamente
- Videoejercicio Ejecutar macros
- Modificación de macros
- Seguridad en macros
- Definición de funciones

UNIDAD 23.- MACROS MANUALES

- El editor de Visual Basic
- Edición de propiedades
- El editor de código
- El examinador de objetos
- La ventana de inmediato

UNIDAD 24.- VISUAL BASIC

- Trabajo con variables
- Tipo por defecto
- Uso de matrices
- Uso de matrices
- Uso de variables
- Expresiones
- Valores condicionales
- Sentencias condicionales
- Bucles

UNIDAD 25.- TRABAJO CON OBJETOS

- La aplicación
- El libro
- La hoja
- Manipulación de datos I
- Manipulación de datos II
- Uso de cuadros de dialogo
- Confirmación y petición de datos
- Cuadros de dialogo personalizados
- Cuadros de dialogo personalizados

- Cuadros de dialogo personalizados II

#### UNIDAD 26.- AÑADIENDFO TITULOS, ETIQUETAS Y LEYENDAS

- Añadir, editar, y eliminar títulos de los gráficos
- Vinculación de los títulos a los contenidos
- Opciones del eje de valores
- Opciones de ejes de categorías
- Series de datos
- Añadir, editar y eliminar las leyendas
- Agregar y editar las etiquetas de datos
- Mostrar la fuente de los datos en un gráfico
- Trabajar con líneas de división

#### UNIDAD 27.- TIPO Y MODIFICACIÓN DE GRÁFICOS

- Análisis de datos y líneas de tendencia
- Inserción de líneas de serie y de unión
- Inserción de líneas de máximos y mínimos y barras ascendentes y descendentes
- Agregar barras de error
- Uso de gráficos de columnas y barras
- Uso de los gráficos en línea
- Uso de Gráficos circulares
- Gráficos de cotizaciones, de superficie y de dispersión
- Graficos de anillo